## **Inhaltsverzeichnis**

### **TETRA-Vernetzung/TETRA prepare svxlink**

[Versionsgeschichte interaktiv durchsuchen](https://wiki.oevsv.at) [VisuellWikitext](https://wiki.oevsv.at)

**[Version vom 1. September 2023, 10:25](https://wiki.oevsv.at/w/index.php?title=TETRA-Vernetzung/TETRA_prepare_svxlink&oldid=21230)  [Uhr](https://wiki.oevsv.at/w/index.php?title=TETRA-Vernetzung/TETRA_prepare_svxlink&oldid=21230) ([Quelltext anzeigen\)](https://wiki.oevsv.at/w/index.php?title=TETRA-Vernetzung/TETRA_prepare_svxlink&action=edit&oldid=21230)** [OE1VCC](https://wiki.oevsv.at/wiki/Benutzerin:OE1VCC) ([Diskussion](https://wiki.oevsv.at/w/index.php?title=Benutzerin_Diskussion:OE1VCC&action=view) | [Beiträge\)](https://wiki.oevsv.at/wiki/Spezial:Beitr%C3%A4ge/OE1VCC)

[Markierung](https://wiki.oevsv.at/wiki/Spezial:Markierungen): 2017-Quelltext-Bearbeitung [← Zum vorherigen Versionsunterschied](https://wiki.oevsv.at/w/index.php?title=TETRA-Vernetzung/TETRA_prepare_svxlink&diff=prev&oldid=21230)

K

### **Zeile 7: Zeile 7:**

\* '''''sudo apt-get upgrade''''' \* '''''sudo apt-get upgrade'''''

 \* '''''sudo apt-get update && sudo aptget install g++ libsigc++-2.0-dev libgsm1 dev libpopt-dev tcl-dev libgcrypt20-dev

**−** libspeex-dev libasound2-dev make alsautils git cmake libqt4-dev libopus-dev opustools libcurl4-gnutls-dev libjsoncpp-dev'''''

 \* Fragen jeweils mit "Y" (bzw. "J" wenn auf deutsch installiert) beantworten

 \* Dieser Vorgang dauert länger. Je nach INTERNET Zugangsgeschwindigkeit

### **[Version vom 29. Oktober 2023, 16:47 Uhr](https://wiki.oevsv.at/w/index.php?title=TETRA-Vernetzung/TETRA_prepare_svxlink&oldid=21558) ([Quelltext anzeigen](https://wiki.oevsv.at/w/index.php?title=TETRA-Vernetzung/TETRA_prepare_svxlink&action=edit&oldid=21558))**

[OE3DZW](https://wiki.oevsv.at/wiki/Benutzer:OE3DZW) [\(Diskussion](https://wiki.oevsv.at/w/index.php?title=Benutzer_Diskussion:OE3DZW&action=view) | [Beiträge\)](https://wiki.oevsv.at/wiki/Spezial:Beitr%C3%A4ge/OE3DZW) [Markierung](https://wiki.oevsv.at/wiki/Spezial:Markierungen): [Visuelle Bearbeitung](https://wiki.oevsv.at/w/index.php?title=Project:VisualEditor&action=view) [Zum nächsten Versionsunterschied →](https://wiki.oevsv.at/w/index.php?title=TETRA-Vernetzung/TETRA_prepare_svxlink&diff=next&oldid=21558)

**+**

\* Grundkonfiguration \* Grundkonfiguration

 \* '''''sudo apt-get update && sudo aptget **-y** install g++ libsigc++-2.0-dev libgsm1-dev libpopt-dev tcl-dev libgcrypt20-dev libspeex-dev libasound2 dev make alsa-utils git cmake libqt4-dev libopus-dev opus-tools libcurl4-gnutls-dev libjsoncpp-dev'''''

 \* Fragen jeweils mit "Y" (bzw. "J" wenn auf deutsch installiert) beantworten

 \* Dieser Vorgang dauert länger. Je nach INTERNET Zugangsgeschwindigkeit

### Version vom 29. Oktober 2023, 16:47 Uhr

### **SVXLINK Installation RASPI mit BUSTER**

```
 * SD-Karte (16 GByte empfohlen) mit Raspberry "Raspberry Pi OS (32-bit) 
Lite" vorbereiten.
    * Link: https://www.raspberrypi.org/downloads/raspberry-pi-os/
  * SSH Terminal starten
  * Grundkonfiguration
    * sudo apt-get upgrade
    * sudo apt-get update && sudo apt-get -y install g++ libsigc++-2.0-dev
```
# **BlueSpice4**

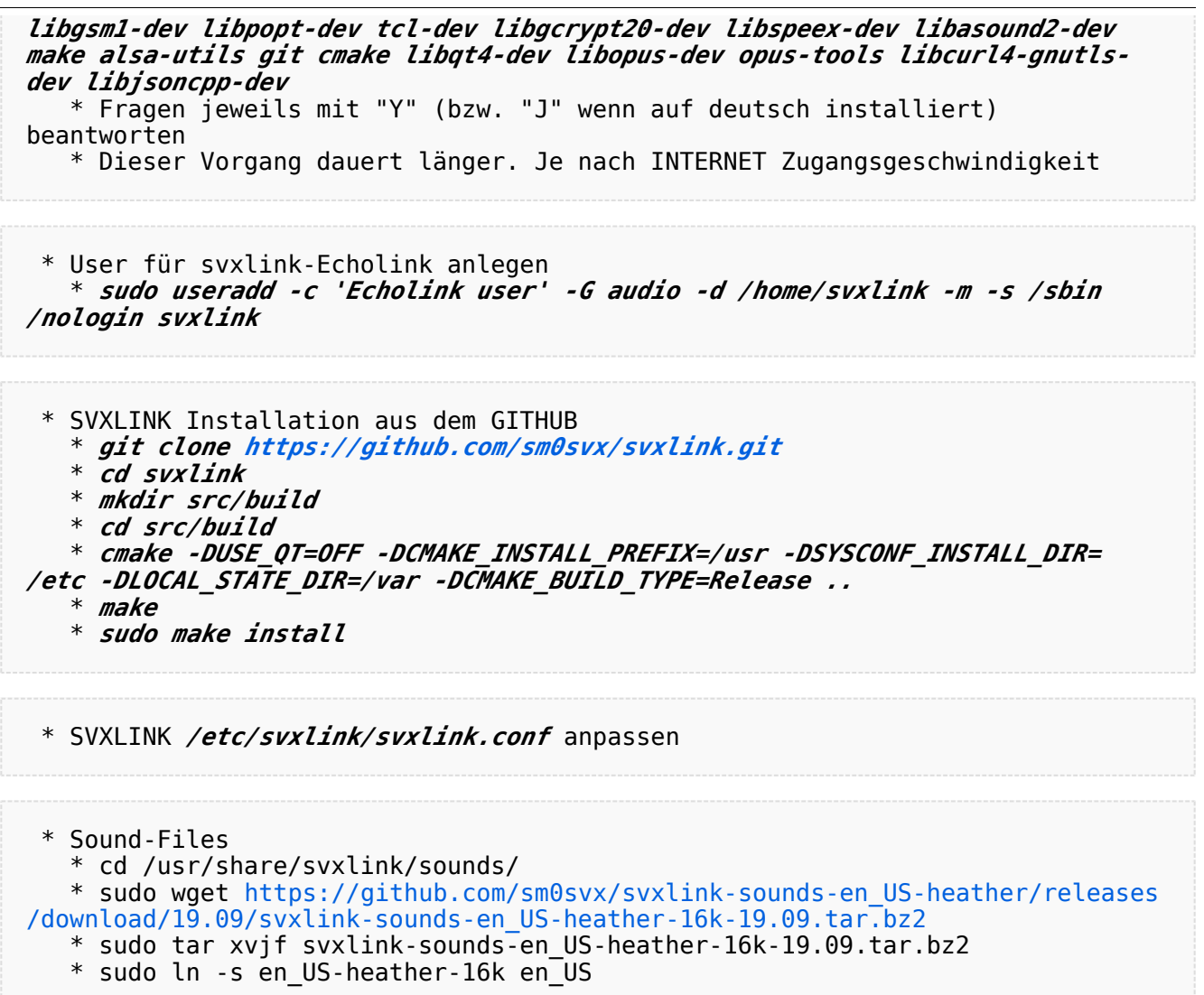